# Certified SOLIDWORKS Professional Advanced Preparation Materials

Sheet Metal, Weldments, Surfacing, Mold Tools and Drawing Tools

SOLIDWORKS 2017

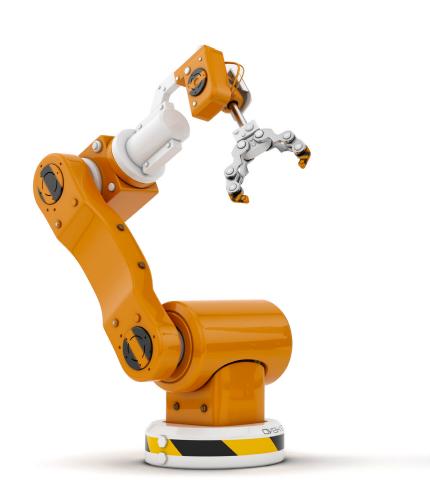

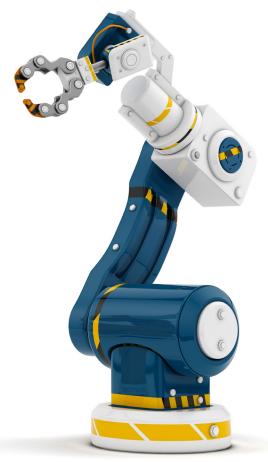

Paul Tran CSWE, CSWI

# Visit the following websites to learn more about this book:

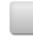

amazon.com

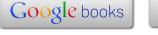

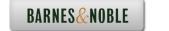

# Table of Content

# **CSWPA – Drawing Tools**

| Chapter 1: | <b>Drawing Tools</b>                                | 1-1  |
|------------|-----------------------------------------------------|------|
|            | Challenge 1: Tank.sldprt                            | 1-3  |
|            | Open the part document: Tank.sldprt                 | 1-3  |
|            | Transferring to a drawing                           | 1-3  |
|            | Changing the paper size                             | 1-4  |
|            | Adding the drawing view                             | 1-5  |
|            | Creating a section view                             | 1-6  |
|            | Measuring the surface area                          | 1-7  |
|            | Creating an aligned section view                    | 1-7  |
|            | Measuring the surface area                          | 1-9  |
|            | Challenge 2: Piston Assembly.sldasm                 | 1-10 |
|            | Open the assembly document: Piston Assembly.sldasm  | 1-10 |
|            | Creating a reference sketch                         | 1-11 |
|            | Modifying the view angle                            | 1-12 |
|            | Saving a new named-view                             | 1-14 |
|            | Making a drawing from assembly                      | 1-15 |
|            | Adding the first drawing view                       | 1-16 |
|            | Creating the projected drawing views                | 1-17 |
|            | Adding reference lines                              | 1-18 |
|            | Converting an entity                                | 1-19 |
|            | Adding a reference dimension                        | 1-19 |
|            | Adding a top drawing view                           | 1-20 |
|            | Locking a view focus                                | 1-21 |
|            | Adding an angular dimension                         | 1-23 |
|            | Challenge 3: Radial Stretcher.sldasm                | 1-24 |
|            | Open the assembly document: Radial Stretcher.sldasm | 1-24 |
|            | Transferring to a drawing                           | 1-24 |

|  | Adding drawing views from the view palette | 1-25 |
|--|--------------------------------------------|------|
|  | Breaking the view alignment                | 1-26 |
|  | Adding balloons                            | 1-27 |
|  | Adding a bill of materials                 | 1-28 |
|  | Changing custom properties                 | 1-29 |
|  | Adding a new column                        | 1-30 |
|  | Optional                                   | 1-32 |
|  | •                                          |      |
|  |                                            |      |

## **CSWPA - Mold Tools**

| Chapter2: | Mold Tools                                | 2-1  |
|-----------|-------------------------------------------|------|
|           | Challenge 1: Cavity Creation.sldprt       | 2-3  |
|           | Open the document: Cavity Creation.sldprt | 2-3  |
|           | Enabling the mold Tools                   | 2-3  |
|           | Creating the parting line                 | 2-3  |
|           | Creating the parting surfaces             | 2-4  |
|           | Kitting the surfaces                      | 2-5  |
|           | Creating a new plane                      | 2-6  |
|           | Sketching the mold block                  | 2-6  |
|           | Creating the cavity block                 | 2-7  |
|           | Separating the block from the part        | 2-7  |
|           | Hiding the reference surfaces             | 2-9  |
|           | Measuring the cavity block                | 2-9  |
|           | Challenge 2: Plastic Cap.sldprt           | 2-10 |
|           | Open the document: Plastic Cap.sldprt     | 2-10 |
|           | Creating the Parting line                 | 2-10 |
|           | Creating the Parting surfaces             | 2-11 |
|           | Knitting the surfaces                     | 2-12 |
|           | Creating a new plane                      | 2-13 |
|           | Sketching the mold block                  | 2-14 |
|           | Extruding the Core block                  | 2-14 |
|           | Separating the block from the part        | 2-15 |
|           | Hiding the reference surfaces             | 2-16 |
|           | Assigning material                        | 2-16 |
|           | Calculating the mass                      | 2-17 |

|            | Challenge 3: Repair Surfaces.sldprt                  | 2-18        |
|------------|------------------------------------------------------|-------------|
|            | Open the document: Repair Surfaces.sldprt            | 2-18        |
|            | Creating a new plane                                 | 2-18        |
|            | Converting the geometry                              | 2-19        |
|            | Extruding a surface                                  | 2-20        |
|            | Crating a planar surface                             | 2-21        |
|            | Knitting the surfaces                                | 2-22        |
|            | Creating a section view                              | 2-22        |
|            | Applying material                                    | 2-23        |
|            | Calculating the mass                                 | 2-23        |
|            | Culculating the mass                                 | 2 23        |
|            | Challenge 4: Surfaces Area.sldprt                    | 2-24        |
|            | Open the document: Surfaces Area.sldprt              | 2-24        |
|            | Creating the filled surfaces                         | 2-24        |
|            | Filling other slots                                  | 2-25        |
|            | Filling the holes                                    | 2-25        |
|            | Filling the ends with planar surfaces                | 2-26        |
|            | Measuring the total surface area of the patches      | 2-27        |
|            | Challenge 5: Wheel.sldprt                            | 2-28        |
|            | Open the document: Wheel.sldprt                      | 2-28        |
|            | Analyzing the Draft angles                           | 2-28        |
|            | Changing the draft angle                             | 2-30        |
|            | CSWPA – Weldments                                    |             |
| Chapter 3: | Weldments                                            | 3-1         |
|            | Challenge 1: Creating the Weldments profile          | 3-3         |
|            | Starting a new part document                         | 3-3         |
|            | Enabling the Weldments tab                           | 3-3         |
|            | Sketching the first weldment profile                 | 3-4         |
|            | Creating the second weldment profile                 | 3-5         |
|            | Sketching the profile                                | 3-5         |
|            | Showing the weldment profiles folder                 | 3-6         |
|            | Creating a new weldment part                         | 3-7         |
|            | Adding structural members                            | 3-8         |
|            | Applying material                                    | 3-8<br>3-9  |
|            |                                                      | 3-9<br>3-9  |
|            | Calculating the mass Changing the structural members | 3-9<br>3-10 |
|            |                                                      | 4 111       |

|                                                                                                    | Calculating the mass                       | 3-11 |
|----------------------------------------------------------------------------------------------------|--------------------------------------------|------|
|                                                                                                    | Challenge 2: Weldment Frame 3.sldprt       | 3-12 |
|                                                                                                    | Open the document: Weldment Frame 3.sldprt | 3-12 |
|                                                                                                    | Adding structural members                  | 3-13 |
| / >                                                                                                    | Creating the parallel group                | 3-14 |
|                                                                                                    | Trimming the parallel group                | 3-15 |
|                                                                                                    | Applying material                          | 3-17 |
|                                                                                                    | Calculating the mass                       | 3-17 |
|                                                                                                    | Creating the Upper Braces                  | 3-18 |
|                                                                                                    | Trimming the first Upper Braces            | 3-18 |
|                                                                                                    | Updating the Cut list                      | 3-20 |
|                                                                                                    | Creating the Lower Braces                  | 3-21 |
|                                                                                                    | Trimming the Lower Braces                  | 3-22 |
|                                                                                                    | Adding End Caps                            | 3-24 |
|                                                                                                    | Calculating the final mass                 | 3-25 |
|                                                                                                    | Challenge 3: Weldment Frame 4.sldprt       | 3-26 |
|                                                                                                    | Open the document: Weldment Frame 4.sldprt | 3-26 |
|                                                                                                    | Creating a 3D sketch                       | 3-26 |
|                                                                                                    | Adding structural members                  | 3-31 |
|                                                                                                    | Creating the parallel group                | 3-32 |
|                                                                                                    | Trimming the tubes                         | 3-33 |
|                                                                                                    | Challenge 4: Weldment Frame 5.sldprt       | 3-37 |
|                                                                                                    | Open the document: Weldment Frame 5.sldprt | 3-37 |
| The our legicature lands                                                                                                    | Assigning material                         | 3-37 |
| 1                                                                                                    | Modifying the properties                   | 3-38 |
| S   1   1   1   1   1   1   1   1   1                                                                                                    | Transferring to a drawing                  | 3-39 |
| OSE OF STATE OF STATE | Adding a drawing view                      | 3-39 |
| ### WYLOMON PIAME  ###################################                                                                                                    | Inserting the weldment cut list            | 3-40 |
|                                                                                                    | Adding balloons                            | 3-41 |

### **CSWPA – Sheet Metal**

| Chapter 4: | Sheet Metal                                | 4-1  |
|------------|--------------------------------------------|------|
| ^          | Challenge 1: Converting to Sheet Metal     | 4-3  |
|            | Opening the document: Convert to SM.sldprt | 4-3  |
|            | Enabling the sheet metal tab               | 4-3  |
|            | Making a copy of the solid model           | 4-3  |
|            | Converting to sheet metal                  | 4-5  |
|            | Calculating the mass                       | 4-6  |
|            | Measuring the flat pattern                 | 4-7  |
|            | Creating a Hem                             | 4-8  |
|            | Calculating the mass                       | 4-10 |
|            | Challenge 2: Sheet Metal Cut List.sldprt   | 4-11 |
|            | Open the document: SM Cut List.sldprt      | 4-11 |
|            | Modifying the first bend radius            | 4-11 |
|            | Measuring the flat length                  | 4-12 |
|            | Modifying the second bend radius           | 4-13 |
|            | Measuring the flat length                  | 4-13 |
|            | Finding the Bounding Box Area              | 4-14 |
|            | Challenge 3: Sheet Metal Part.sldprt       | 4-15 |
|            | Open the document: SM Part.sldprt          | 4-15 |
|            | Creating the Edge Flanges                  | 4-15 |
|            | Closing the corners                        | 4-16 |
|            | Creating a cutout                          | 4-17 |
|            | Adding a Miter Flange                      | 4-18 |
|            | Mirroring the features                     | 4-22 |
| •          | Calculating the mass                       | 4-23 |
|            | Changing the K-Factor value                | 4-24 |
|            | Measuring the flat length                  | 4-24 |
|            | Adding hems                                | 4-25 |
| 1111       | Adding a form feature                      | 4-26 |
|            | Creating a linear pattern                  | 4-27 |
|            | Calculating the mass                       | 4-27 |

# **CSWPA** – Surfacing

| Chapter 5: | Surfacing                                           | 5-1        |
|------------|-----------------------------------------------------|------------|
|            | Challenge 1: Inlet-Outlet Patches.sldprt            | 5-3        |
|            | Open the document: Inlet-Outlet Patches.sldprt      | 5-3        |
|            | Enabling the surfaces tab                           | 5-3        |
| 60.0       | Patching the first opening                          | 5-4<br>5-5 |
|            | Measuring the surface area                          | 5-5<br>5-5 |
|            | Deleting the outlet port Filling the openings       | 5-6        |
|            | Measuring the surface area                          | 5-7        |
|            | Thickening the surface body                         | 5-8        |
|            | Creating a section view                             | 5-8        |
|            | Calculating the mass                                | 5-9        |
|            | e                                                   |            |
|            | Challenge 2: Mouse from Sketch Picture.sldprt       | 5-10       |
|            | Open the document: Mouse from Sketch Picture.sldprt | 5-10       |
|            | Examining the sketch pictures                       | 5-10       |
|            | Tracing the profile                                 | 5-11       |
|            | Extruding a surface                                 | 5-11       |
|            | Trimming the surfaces                               | 5-13       |
|            | Creating the boundary profiles                      | 5-15       |
|            | Hiding and suppressing the references               | 5-17       |
|            | Creating the boundary surfaces                      | 5-18       |
|            | Creating a filled surface                           | 5-22       |
|            | Creating a knit surface                             | 5-23       |
|            | Mirroring the surface bodies                        | 5-23       |
|            | Thickening the surface body                         | 5-24       |
|            | Assigning material                                  | 5-27       |
|            | Calculating the mass                                | 5-28       |
|            | Challenge 3: Plastic Ball.sldprt                    | 5-29       |
|            | Open the document: Plastic Ball.sldprt              | 5-29       |
|            | Hiding the solid body                               | 5-29       |
|            | Extruding the surface                               | 5-30       |
|            | Trimming the surfaces                               | 5-31       |
|            | Making a copy of the solid body                     | 5-32       |
|            | Cutting the surface                                 | 5-33       |
|            | Extending the offset surface                        | 5-36       |

|  | Measuring the surface area             | 5-39 |
|--|----------------------------------------|------|
|  | Challenge 4: Tube Patches.sldprt       | 5-40 |
|  | Open the document: Tube Patches.sldprt | 5-40 |
|  | Trimming the surface body              | 5-42 |
|  | Measuring the surface area             | 5-44 |
|  | Creating the lofted surfaces           | 5-45 |
|  | Creating the filled surfaces           | 5-47 |
|  | Measuring the total surface area       | 5-53 |
|  | Challenge 5: Remote Body.sldprt        | 5-54 |
|  | Open the document: Remote Body.sldprt  | 5-54 |
|  | Tracing the sketch picture             | 5-54 |
|  | Creating a 3D sketch                   | 5-55 |
|  | Creating a lofted surface              | 5-56 |
|  | Measuring the surface area             | 5-57 |
|  | Knitting the surfaces                  | 5-58 |
|  | Mirroring the surface body             | 5-59 |
|  | Thickening the surface body            | 5-60 |
|  | Creating a section view                | 5-60 |
|  | Calculating the final mass             | 5-61 |

#### Glossary Index

#### **SOLIDWORKS 2017 Quick-Guides:**

Quick Reference Guide to SOLIDWORKS 2017 Command Icons and Toolbars.

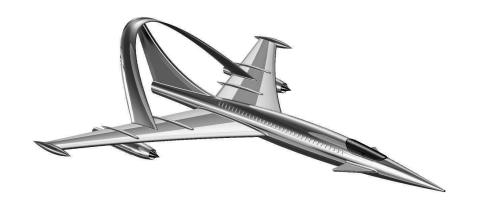